## Do this assignment in Microsoft Word, save the file as Mountain Spring 2

\*In the Styles group under the Home tab, choose the No Spacing Style option.

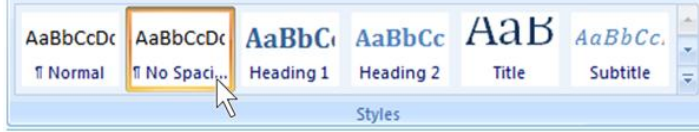

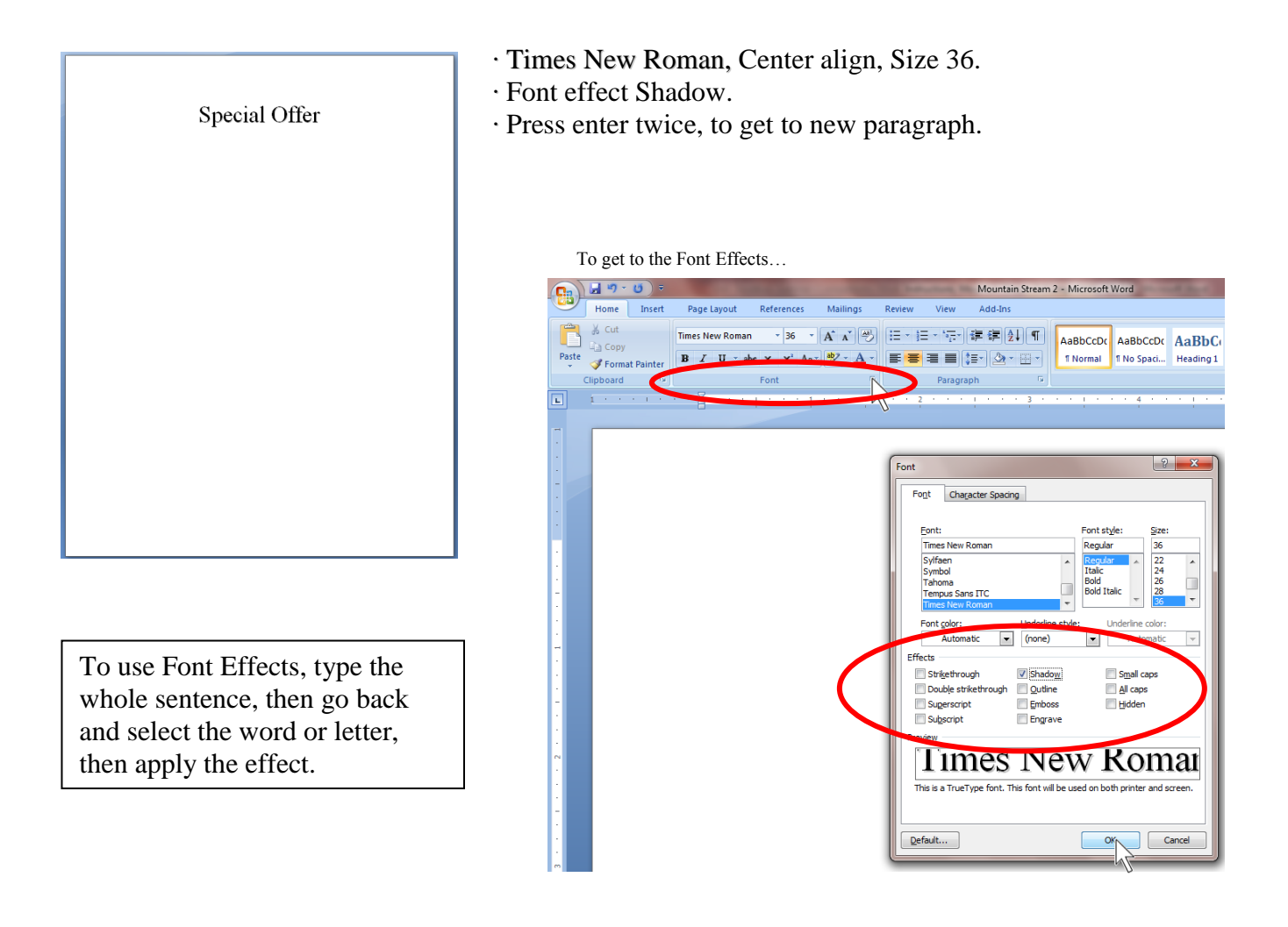

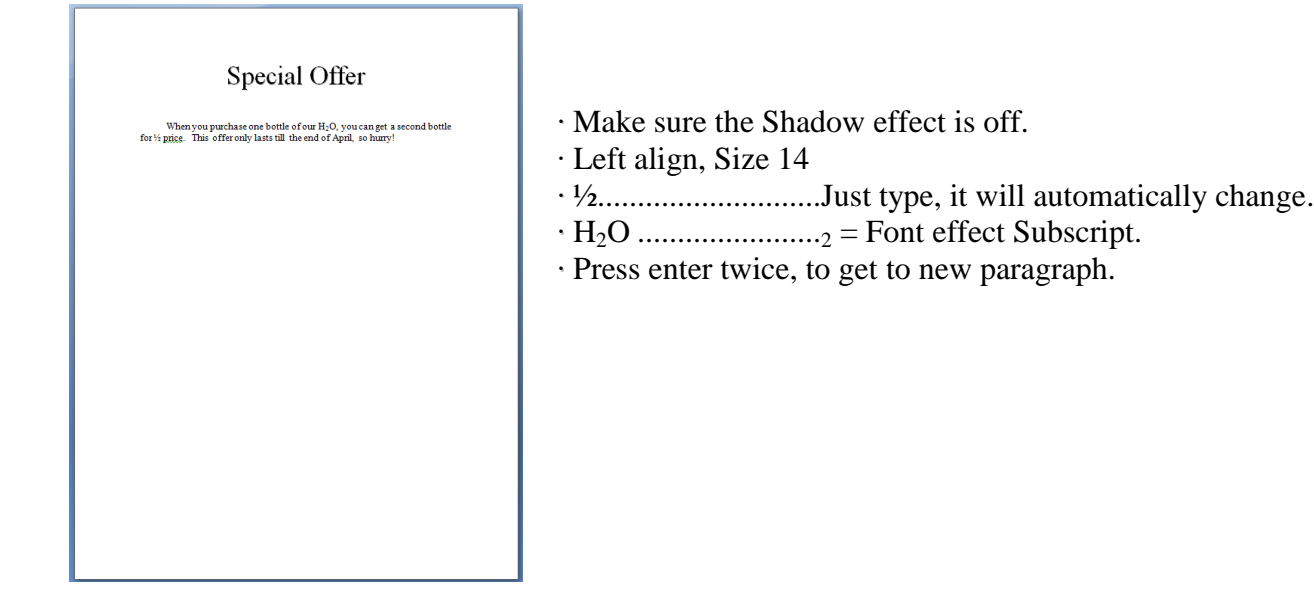

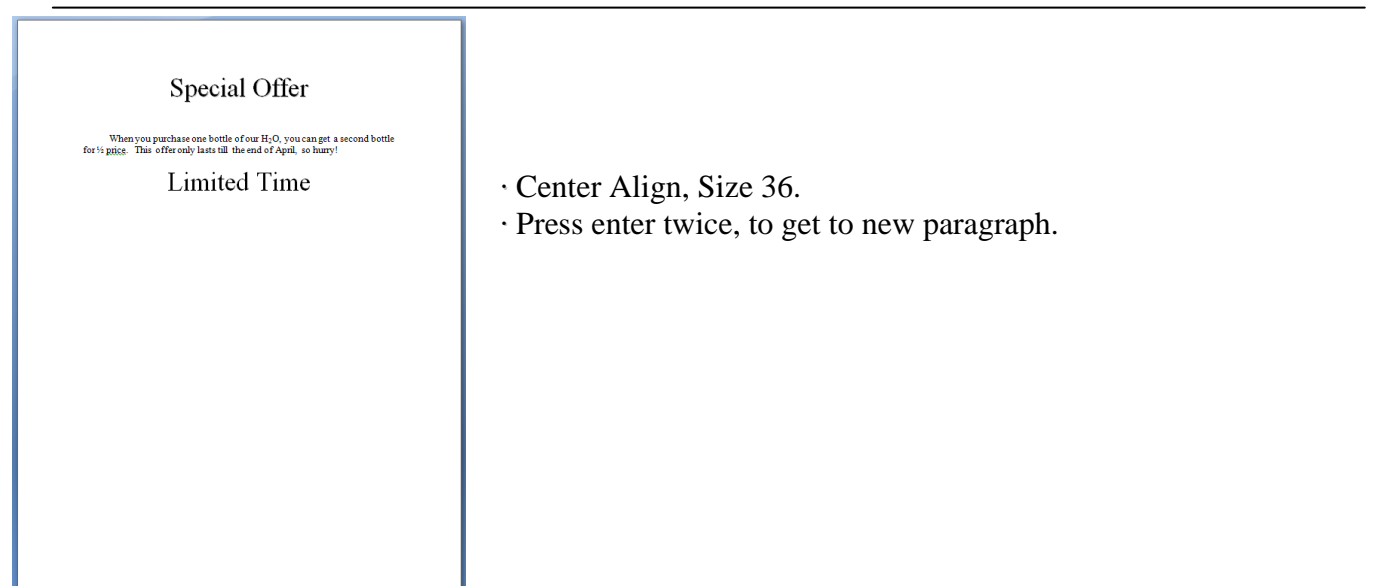

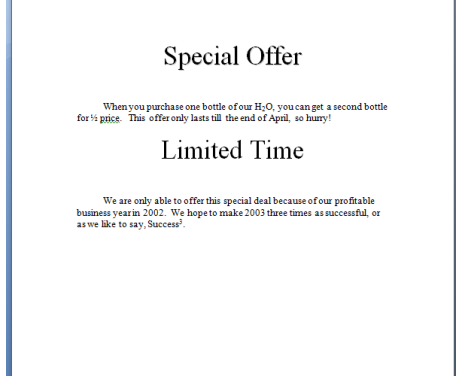

- ∙ Left align, Size 14.
- $\cdot$  Success<sup>3</sup>........<sup>3</sup> = Font effect Superscript.
- ∙ Press enter twice, to get to new paragraph.

Special Offer When you purchase one bottle of our  $\rm H_2O,$  you can get a second bottle for  $\%$  giggs. This offer only lasts till the end of April, so hurry! Limited Time We are only able to offer this special deal because of our profitable business year in 2002. We hope to make 2003 three times as successful, or as we like to say, Success<sup>3</sup>. Important Information

∙ Center align, Size 36.

∙ Font effect Emboss.

∙ Press enter twice, to get to new paragraph.

## Special Offer

When you purchase one bottle of our  $\rm H_2O,$  you can get a second bottle for  $\%$  price. This offer only lasts till the end of April, so hurry! **Limited Time** 

We are only able to offer this special deal because of our profitable business year in 2002. We hope to make 2003 three times as successful, or as we like to say, Success<sup>3</sup>. Important Information

 $\label{prop:main} The name of our product is \textit{Mountain Stream All-Natural H}_1O. \textit{Spring Water @. If you have any comments or questions, please call us toll-free and 1:888-11 W-ATE. If you prefer, you can write to us at the address from  $100 \times 100 \times 100 \times 100 \times 100 \times 100 \times 100 \times 100 \times 100 \times 100 \times 100 \times 100 \times 100 \times 100 \times 100 \times 100 \times 100 \times 100 \times 100 \times 100 \times 100 \times 100 \times 10$$ 

∙ Left align, Size 14.

- ∙ *Mountain Stream All-Natural H2O Spring Water* Bold, Italic.
- ∙ H2O .......................<sup>2</sup> = Font effect Subscript.
- ∙ ® ...........................Click the Insert tab, Click Symbol, or type (r), the Font effect Superscript.

∙ [www.mountainstreamwater.com](http://www.mountainstreamwater.com/) To make a hyperlink, just type the web address, press space bar when finished, backspace a period.

∙ Press enter twice, to get to new paragraph.

## Special Offer

When you purchase one bottle of our H<sub>2</sub>O, you can get a second bottle for  $\%$  gigge. This offer only lasts till the end of April, so hurry! **Limited Time** 

We are only able to offer this special deal because of our profitable<br>business year in 2002. We hope to make 2003 three times as successful, or<br>as we like to say. Success<sup>3</sup>.

Important Information

 $The name of our product is *Mountain*. *Stream All-Natural*.  $Hj$ , *Spring*  $W\!Fk$  *with*  $W\!Fk$  *in*  $W\!Fk$  *in*  $W\!Fk$  *in*  $11.838-11\,\mathrm{W}\!\times\!\mathrm{TFR}$ . If you can also construct us us that the data found on the bottle labels. You can also contact us through our web site at$ 

Sweepstalkes Give-A-Way

- ∙ Center align
- ∙ Size 36
- ∙ Font effect Engrave
- ∙ Press enter twice, to get to new paragraph

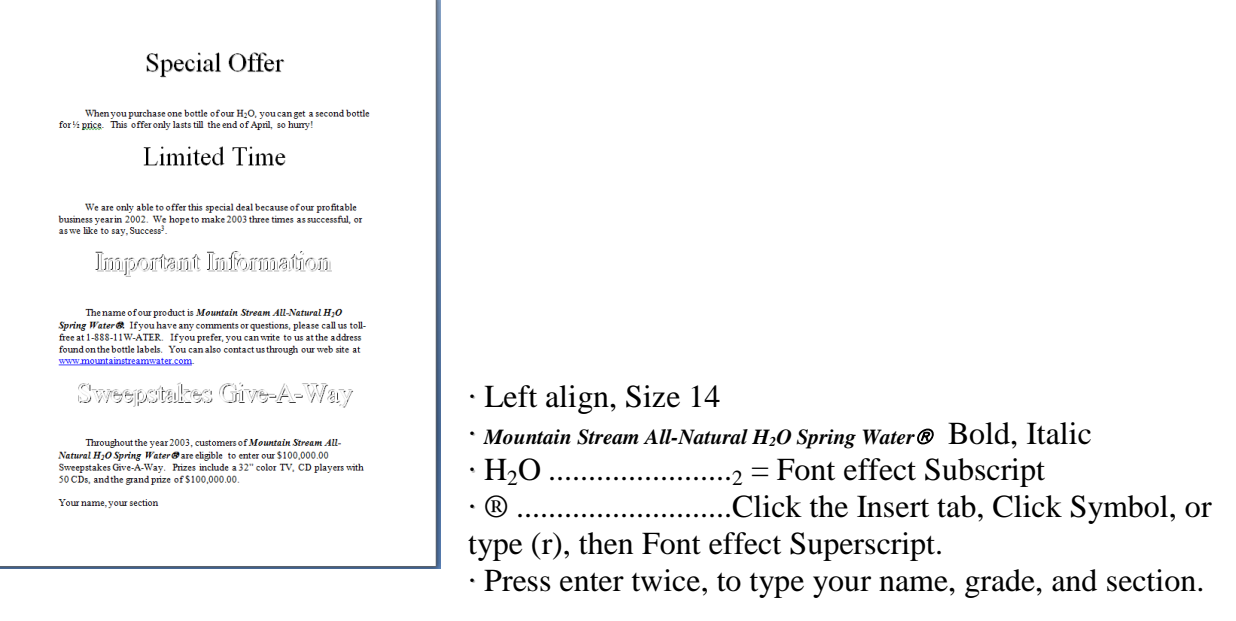

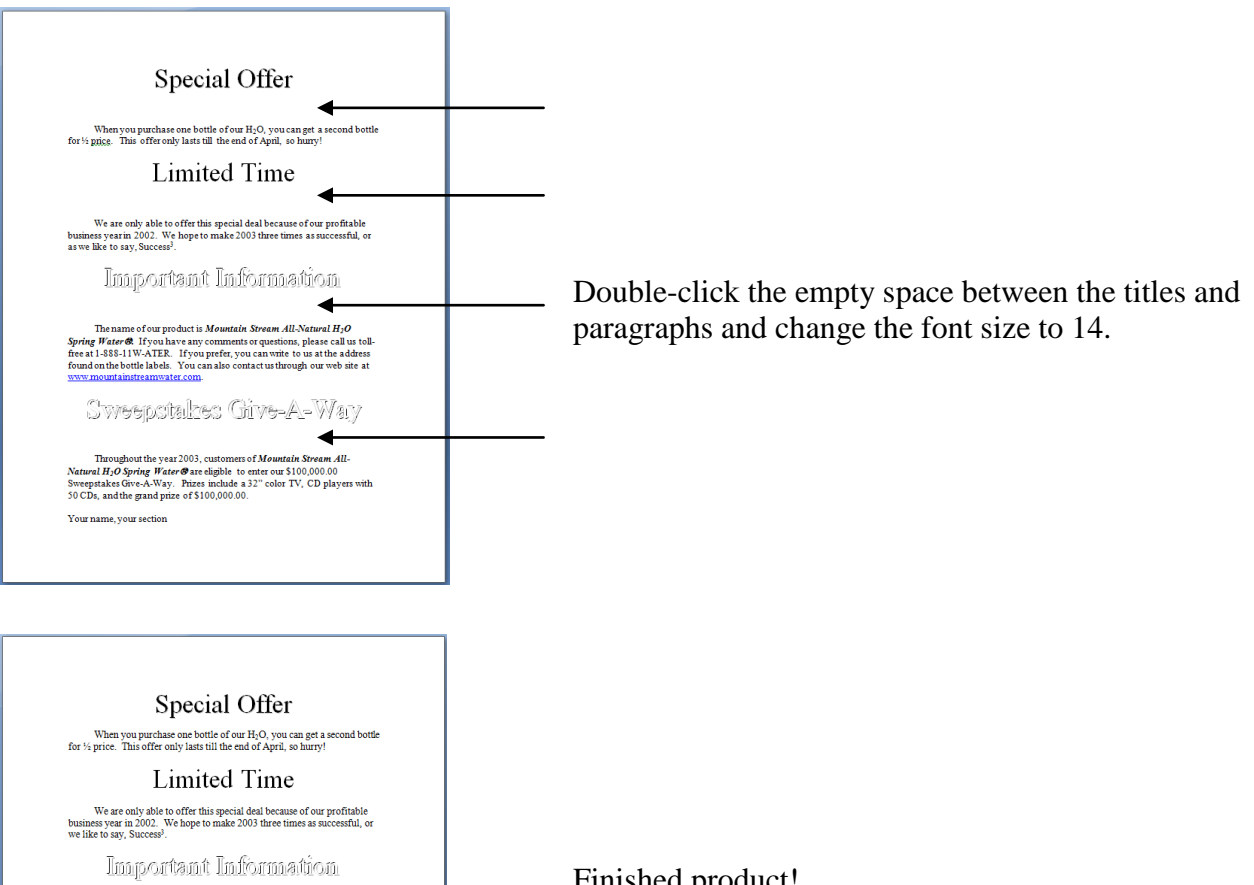

The name of our product is *Mountain Stream All-Natural H<sub>2</sub>O*<br>Spring Water **Si** C and the state and the state of the state of the state and the state of the state of the state and the state of the state of the state of t

Sweepstalkes Give-A-Way

Throughout the year 2003, customers of Mountain Stream All-Natural H2O Spring Water@are eligible to enter our \$100,000.00 Sweepstakes Give-A-Way. Prizes include a 32° color TV, CD players with 50 CDs, and the grand prize

 $\mbox{{\sc You}}$  name, your section

Finished product!